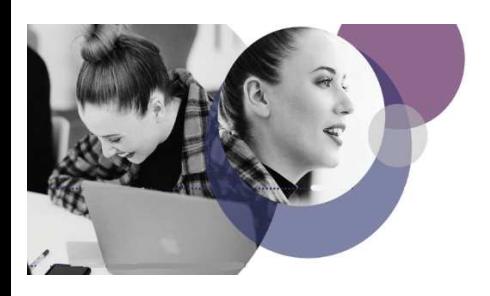

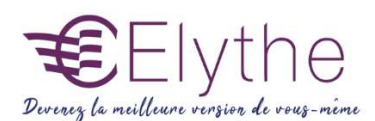

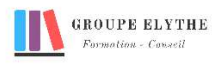

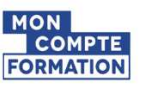

# GOOGLE SHEETS

Objectifs : Etre capable d'utiliser les fonctions de base de tableur Google Sheets

Durée : De 7h à 14h

Public & Prérequis : Savoir utiliser une ordinateur.

Modalités pédagogiques : pédagogie active - Présentiel, à distance, elearning, coaching

Modalités de suivi : Attestation de fin de Formation. Evaluation

#### Profil formateur : 2 à 3 ans

d'expérience mini dans le domaine. Et professionnels en poste dans le domaine enseigné

# 1. Créer un document Google Sheets

- Créer une feuille de calcul
- Modifier les cellules, colonnes et lignes
- Supprimer une feuille
- Créer un fichier Sheets dans le Drive
- Importer des données en CSV
- Exporter la feuille de calcul dans différents formats
- Gérer les feuilles

# 2. Saisie et mise en forme des données

- Saisie des données
- Modifier la police et la taille des caractères
- Alignement, encadrement, couleur, trame de fond,….
- Dupliquer la mise en forme
- Insérer une image
- Dupliquer et déplacer des données
- Fusionner les cellules
- Créer une série de nombres, de dates et de textes
- Appliquer une mise en forme conditionnelle

Formations complémentaires à suivre :

Google slides, Google Docs

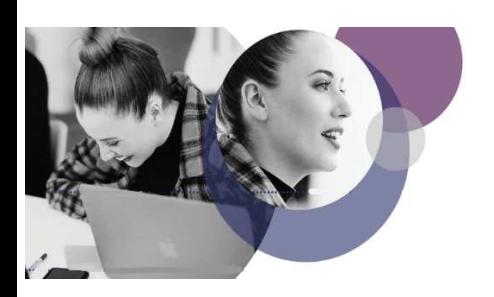

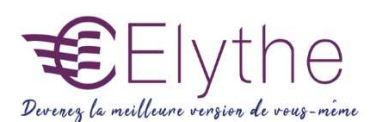

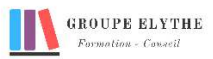

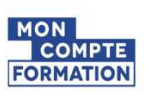

# PROGRAMME (SUITE)

# 3. Les formules

- Créer des formules de calculs dans Google Sheets
- Les opérateurs
- Les fonctions somme, moyenne, max et min.
- Le calcul des pourcentages
- Les références relatives et absolues
- Nommer des plages de cellules
- Utiliser les plages nommées dans la formule

### 4. Les graphiques

- Créer différents types de graphique
- Personnaliser la mise en forme
- Définir des styles

### 5. Gestion des données

- Les tris
- Les filtres
- Gérer la couleur et la mise en forme